**STATE** 

 $\bigoplus$ 

 $\bigoplus$ 

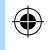

S

B

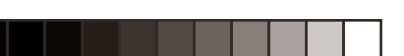

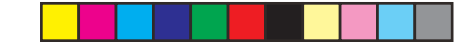

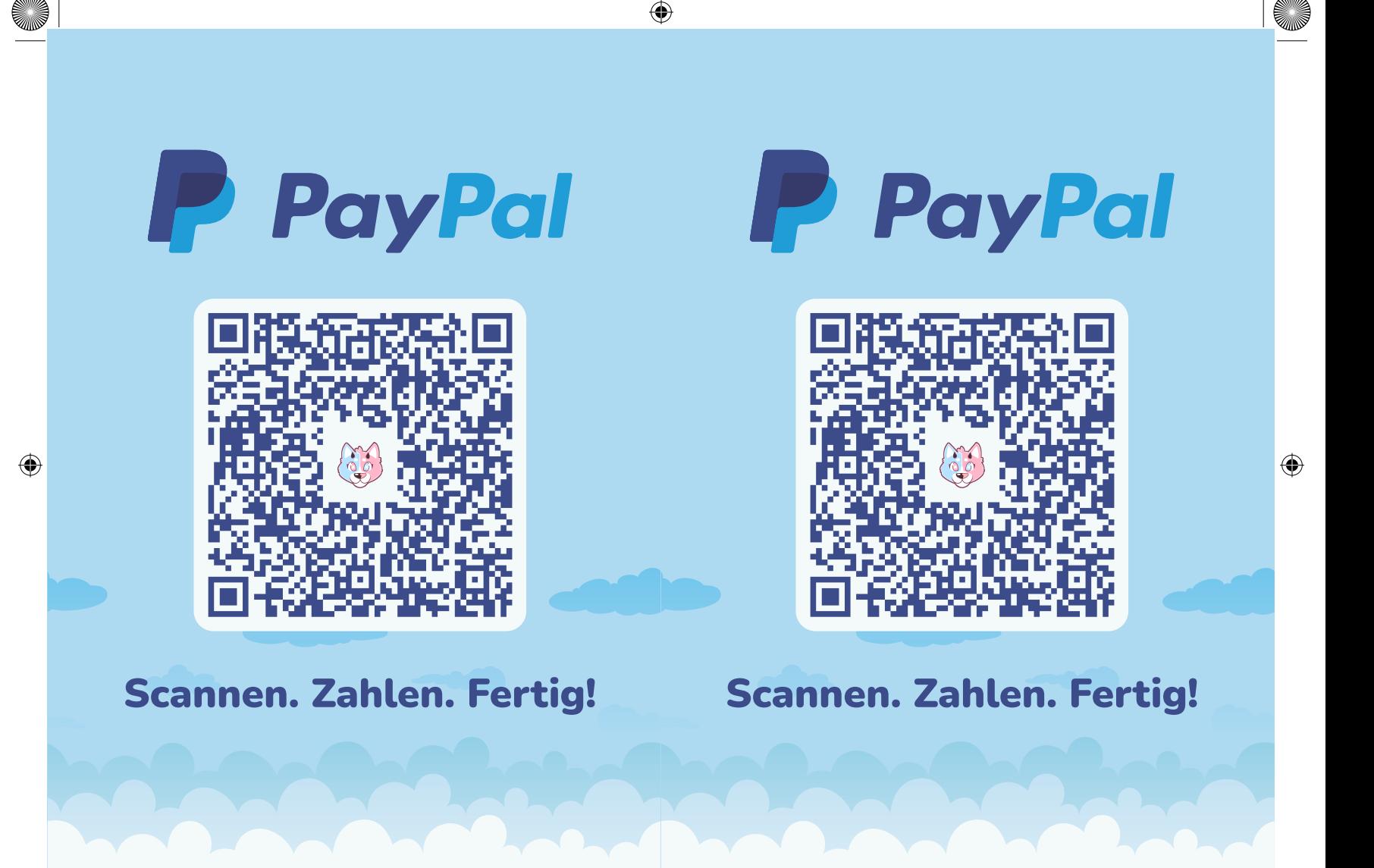

⊕